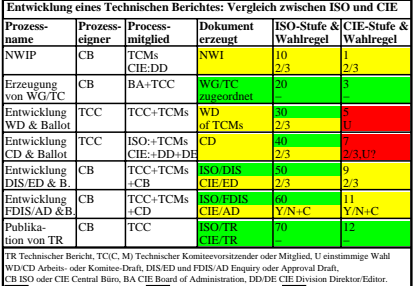

fgm40−1A öffentlich (zu kaufen) sichtbar für Eltern-Komitee sichtbar nur von Komitee

**Technische Probleme zum Schreiben von Normdokumenten im Bereich Farbe und Bildtechnologie** 

**Problem:** Die Normungsorganisatioen ISO, CEN, DIN und CIE benutzen<br> **Anticopy-Software**. Diese Software ist incompatibel mit der EPS-Vektorgrafik<br>
der Software Adobe Illustrator. Jedoch wird diese Bildsoftware seit 20 Jah

**Tabelle 1: Entwicklung eines ISO standards ISO 9241-306:2018. Qualität mit Vector- oder Pixelgrafik und ohne oder mit Anticopy-Software.**

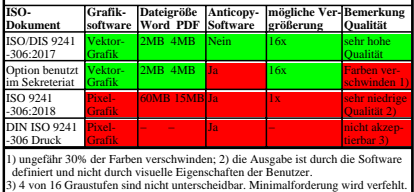

fgm40−3A

**Technische Probleme zum Schreiben von Normdokumenten im Bereich Farbensehen und Bildtechnologie.**

Zum Beispiel die Normorganisationen ISO, CEN, DIN und CIE benutzen<br>Anticony-Software. Diese Software ist incomnatibel mit der EPS-Vektorerafik der Software Adobe Illustrator. Jedoch wird diese Bildsoftware seit 20 Jahren in Normdokumenten benutzt. Wie sollen diese ISO-Dokumente überarbeitet werden?

Probleme für **Erkennbarkeit, Lesbarkeit, Auflösung und Farbe sind gelistet.** Eine Lösung soll die frühere hohe Qualität der ISO-Normen erhalten. Wenn *Anticopysoftware* notwendig, dann soll sie *kompatibel* mit EPS-Vektorgrafik sein.

Viele Probleme zeigt das PDF-Dokument N1581 von ISO TC159/SC4/WG2 *Visual Display Requirements.* Viele Farben der 3 16stufigen Farbreihen zwischen Weiß und RGB verschwinden auf Seite 36. Das Word-Dokument mit EPS-Grafik zeigt alle Farben wie angestrebt.

**Lösung 1:** Die Vektorgrafikdateien werden in Pixelgrafikdateien umgewandelt und werden in die Word-Datei eingefügt.

- **Nachteile: Nachteile: Nachteile: Nachteile: Nachteile: Nachteile: Nachteile: Nachteile: Nachteile: Nachteile: Nachteile: Nachteile: Nachteile: Nachteile: Nachteile: Nachteile: Nachteile:**
- durch Pixelsoftware bestimmt und nicht durch visuelle Benutzer-Eigenschaften.<br>2. Zum Beispiel die Word-Dateigröße von ISO 9241-306 wächst von 3 auf 60 MB<br>Dies wird nicht von Emailservern der Normunosoreanisationen akzentie

Lösung 2: ISO 9241-306:2018 ist in Pixelgrafik publiziert (niedere Qualität)<br>ISO-Prüfvorlagen in Vektorgrafik sind herunterladbar vom *ISO Standard Mainte-<br>nance Portal.* Daher wird die Prüfqualität von ISO 9241-306:2009 e

fgm40−2A

**Literaturhinweise und Zugriff zu Archive-Webseiten mit Navigation Basisliteratur**

[1] CIE Toolkit for Technical Work, siehe

http://www.cie.co.at/technical-work/technical-resources

[2] ISO What delegates and experts need to know https://www.iso.org/publication/PUB100037.pdf

[3] ISO How to write standards

https://www.iso.org/iso/how-to-write-standards.pdf<br>K. Richter. 2016. How to find public Web Pages with broken links

*Krighter, Picker, 2016, Public Metal, Persenting PFs*, 16.pdf

**WBM-Zugriff auf Þffentliche CIE-Dokumente bis 2017** Navigiere zu Berichten von CIE D1: Meeting (MR), Activity (AR) http://web.archive.org/web/20170624033105/http://div1.cie.co.at/?i\_ca\_id=544

Navigiere zu Berichten von Meeting (MR), Activity (AR), Reportership (RR) http://web.archive.org/web/20160406200138/http://div1.cie.co.at/?i\_ca\_id=544

Liste von mehr als 300 CIE-Dokumnten: http://web.archive.org/web/\*/http://files.cie.co.at/\*

**WBM- und direkter Zugriff auf Þffentliche BAM-Dokumente bis 2010** http://web.archive.org/web/20061116034852/http://www.ps.bam.de/index.html **Der meiste Inhalt dieser BAM-Webseite wurde in 2018 kopiert nach:** http://farbe.li.tu-berlin.de/A/indexAG.html

**WBM-Zugriff auf Þffentliche ISO/IEC JTC1/SC28-Dokumente bis 2006** http://web.archive.org/web/\*/http://www.jbmia.or.jp/sc28/sc28docs/j28n\* http://web.archive.org/web/\*/http://www.actech.com.br/sc28/\*

fgm40−4A